Multigrid solver for elliptic problem on GPU Using dolfinx (and other things)

Igor, Chris, and Adrian

Cambridge University and Edinburgh University

April 21, 2023

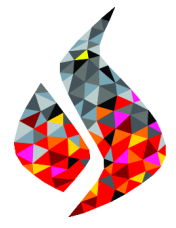

 $|e\rho$ cc $|$ 

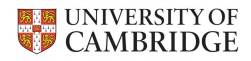

**KORK EXTERNE PROVIDE** 

<span id="page-1-0"></span>**Overview** 

$$
\int_{\Omega} \nabla u \cdot \nabla v \, dx = \int_{\Omega} fv \, dx \tag{1}
$$

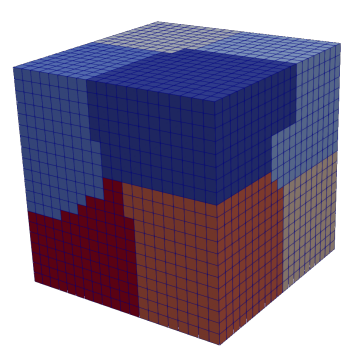

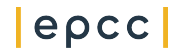

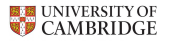

 $\equiv$  990

イロトメ団トメミトメミト

# P-multigrid

(2)

UNIVERSITY OF<br>CAMBRIDGE

ă Þ

つくで

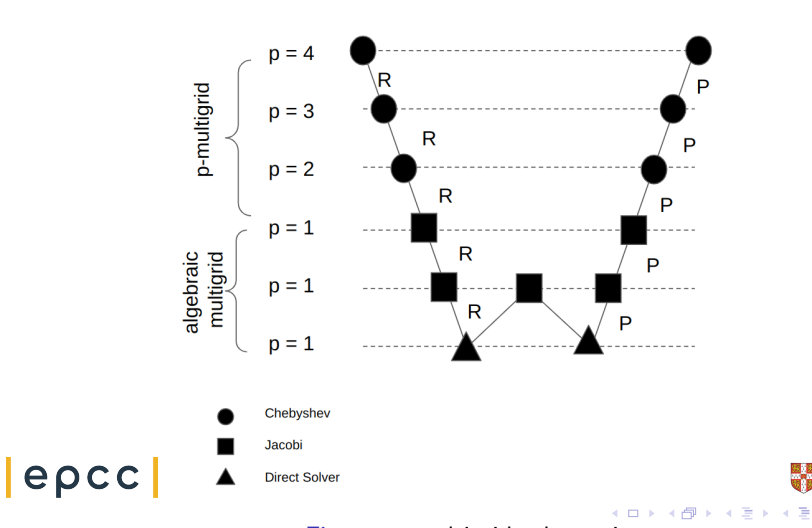

## Timing 1 GPU

Hierarchy:

- o Level Q1: dofs 191,748 nnz 4,999,696 coarse level (AMG?)
- o Level Q2: dofs 1,494,425 nnz 93,773,201
- o Level Q3: dofs 4,999,696 nnz 61,623,0976

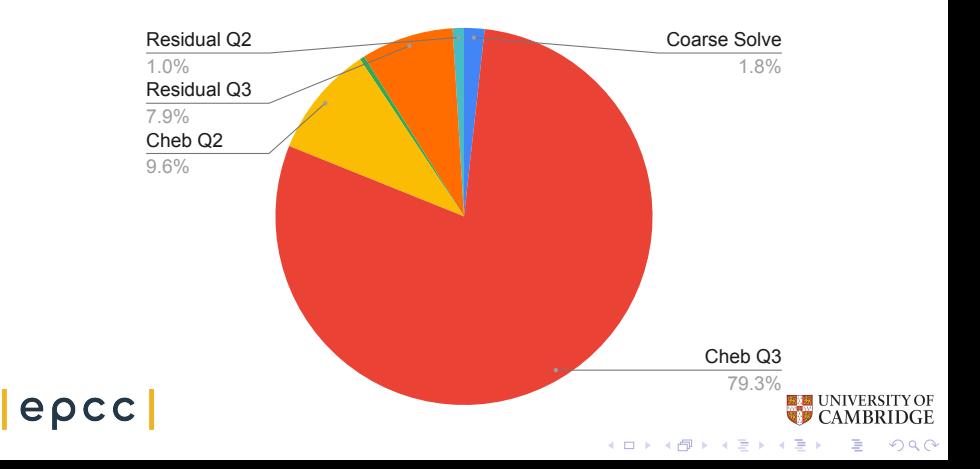

#### Overlapping communication and computation

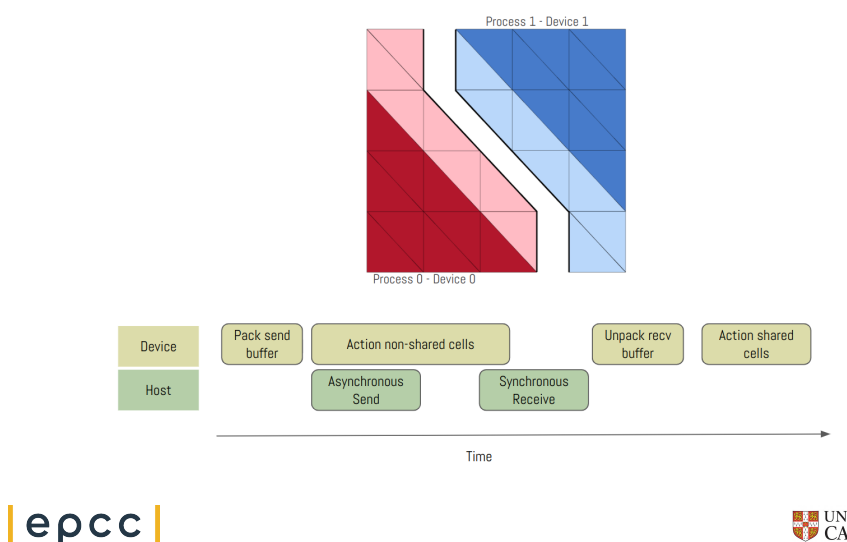

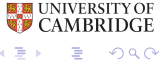

 $299$ 

イロト イ押 トイミト イミト

## Distributed MatVec I

#### Distributed Matrix and Vector

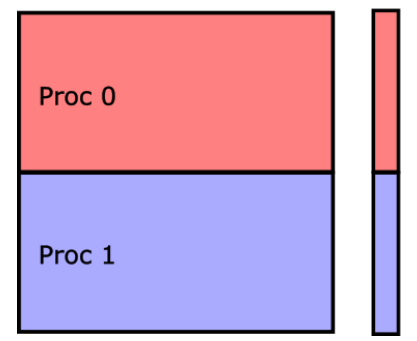

Figure: Matrix-vector Product (two processes)

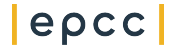

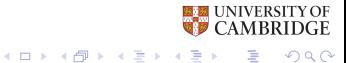

## Distributed MatVec II

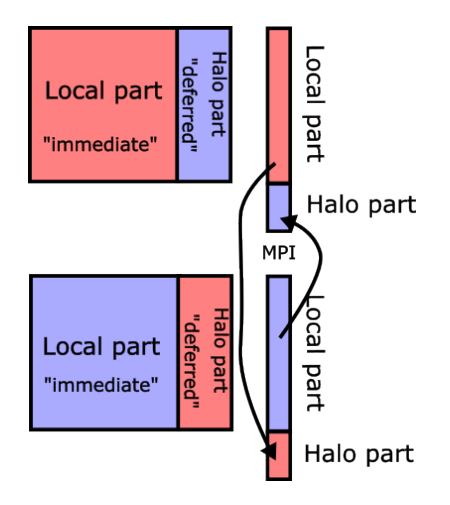

 $|e\rho$ cc $|$ 

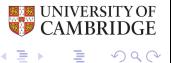

 $2Q$ 

メロトメ 伊 トメ きょくきょ

### Weak scaling

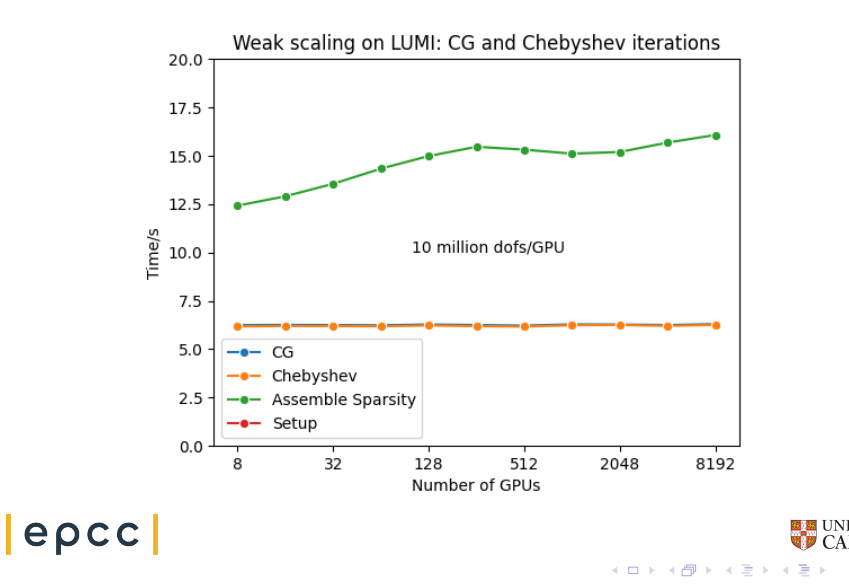

**OF BRIDGE** 

 $299$ 

э

# Profiling

- <sup>o</sup> Used both rocprof and omnitrace
- <sup>o</sup> rocprof using for getting started quickly
	- o Easy to run on a single GPU
	- o Reasonable first results to show
	- o Useful programming API to allow marking up sections of code
	- o Wrapper scripted needed for more than one GPU
- <sup>o</sup> rocprof API allowed for adding mark up to the profiles

roctxRangePush{("This section");

```
roctxRangePop();
```

```
ret = rsmi\_init(0);
```

```
ret = rsmi\_shut\_down();
```
 $|$ epcc $|$ 

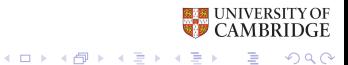

#### rocprof wrapper script

```
#!/ bin / bash
set -euo pipefail
name="$1"
if [ -n ${OMPLCOMM_WORLD_RANK+z} ] ; then
   export MPI_RANK=${OMPI_COMM_WORLD_RANK}
elif \begin{bmatrix} -n & s \end{bmatrix} MV2_COMM_WORLD_RANK+z } ] ]; then
  export MPI_RANK=\${MV2_COMM_WORLD_RANK}
elif \lceil \rceil -n ${SLURM_PROCID+z} ]]; then
  export MPI RANK=${SLURM PROCID}
e l s e
  echo "Unknown_MPI_layer_detected!_Must_use_OpenMPI_,_MVAPICH,_or_Slurm"
  e x i t 1
f i
e x p o r t ROCR VISIBLE DEVICES=$SLURM LOCALID
r o c p r o f = " / o p t / rocm / b in / r o c p r o f "
pid="$5"outdir=" rank_S{pid}. MPLRANK"
o u t f i l e = \mathbb{S} { name } \mathbb{S} { pid } \mathbb{S} { MPI RANK } . csv"
${ rocprof} -d ${ outdir} -o ${ outdir}/${ outfile} -hsa-trace
−−hi p−t r a c e −−r o c t x−t r a c e "${@: 2} "
```
#### Wrapper scripted called like this:

srun -N \${SLURM\_NNODES} -n \${SLURM\_NTASKS} \${cpu\_bind} ./rocprof\_wrapper.sh app\_name app

Note the moving of the ROCM VISIBLE DEVICES into the wrapper script. **E UNIVERSITY OF** epcc K ロ ▶ K 個 ▶ K 할 ▶ K 할 ▶ ( 할 → ) 익 Q Q

## Getting GPU usage information from the application

- o Wanted to be able to get memory usage (and other things) inside the application
- o Enabled tracking where memory allocated, not just how much
- <sup>o</sup> rocm-smi can do this from the command line
- o Also has an API

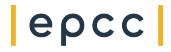

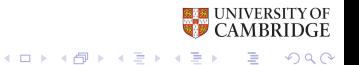

#### rocm-smi API calls

```
rsmi_status_t err;
         uint64_t total, usage;
         float return value = 0.0;
         uint32 t num devices:
         MPI_Comm_rank(MPI_COMM_WORLD, &rank);
         num devices = num monitored devices();
         if(num_devices == 1 || rank == 0){
           for(uint32 t i = 0; i < num_devices; ++i) {
              std::cout << text << " MPI Rank " << rank << " GPU " << i << " % memory used:";
              for (uint32_t mem_type = RSMI_MEM_TYPE_FIRST; mem_type <= RSMI_MEM_TYPE_LAST; ++mem_type) {
                err = rsmi dev memory total get(i, static cast<rsmi memory type t>(mem type), &total);
                if (err != RSMI_STATUS_SUCCESS) {
                  return return_value;
                }
                err = rsmi_dev_memory_usage_get(i, static_cast<rsmi_memory_type_t>(mem_type), &usage);
                if (err != RSMI_STATUS_SUCCESS) {
                  return return_value;
                }
                if(mem_type == RSMI_MEM_TYPE_VRAM){
                  return_value = (static_cast<float>(usage)*100)/total;
                }
                std::cout << " " << kDevMemoryTypeNameMap.at(static_cast<rsmi_memory_type_t>(mem_type));
                std::cout << " " << std::setprecision(2) << (static_cast<float>(usage)*100)/total;
              }
              std::cout << "\n";
           }
         }e\rhocc
                                                                                                           E UNIVERSITY OF
                                                                                                              CAMBRIDGE
                                                                                 \mathcal{A} \equiv \mathcal{F} \rightarrow \mathcal{A} \stackrel{\text{def}}{\Longrightarrow} \mathcal{A} \stackrel{\text{def}}{\Longrightarrow} \mathcal{A} \stackrel{\text{def}}{\Longrightarrow} \mathcal{F} \quad .\equiv \Omega
```
## Whole application profile

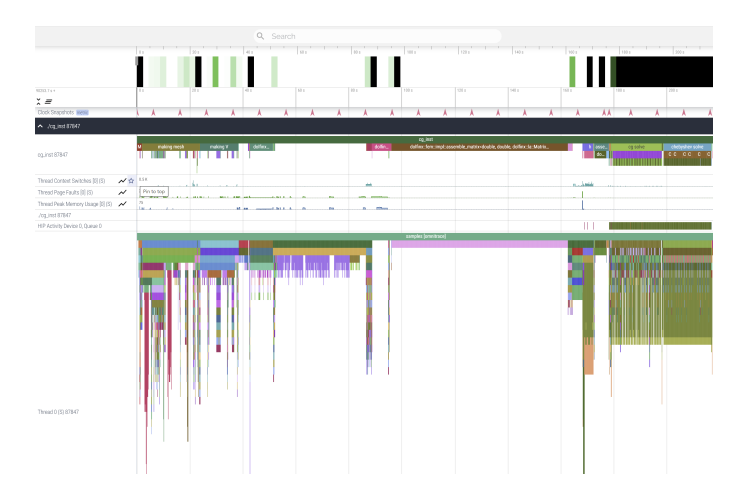

Figure: omnitrace profile of the whole application, 2 nodes, 8 GPU per node, 30m DoF per GPU. Profile from MPI rank 0epcc

4 ロ ト 4 何 ト 4 ミ ト 4 ミ

 $2Q$ 

## Main solving phase

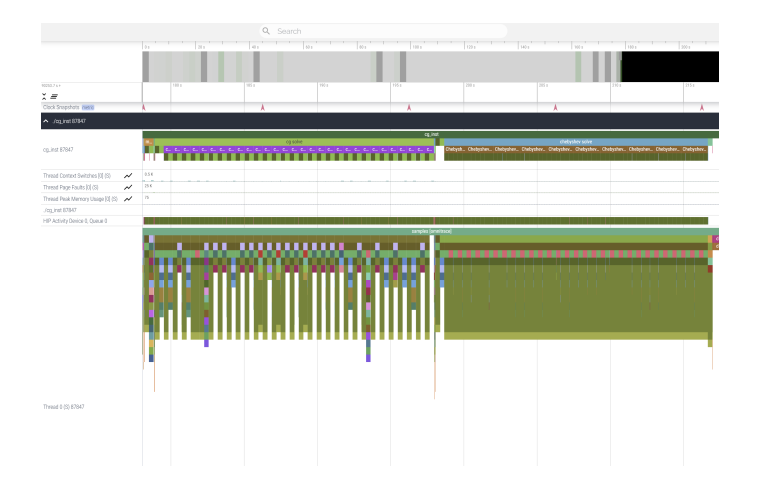

Figure: omnitrace profile of the main solving phase of the application, 2 nodes, 8 GPU per node, 30m DoF per GPU. Profile from MPI rank 0epcc NIVERSITY OF CAMBRIDGE

 $\mathbf{A} \equiv \mathbf{B} + \mathbf{A} \mathbf{B} + \mathbf{A} \mathbf{B} + \mathbf{A} \mathbf{B} + \mathbf{B}$ 

 $2Q$ 

# CG phase

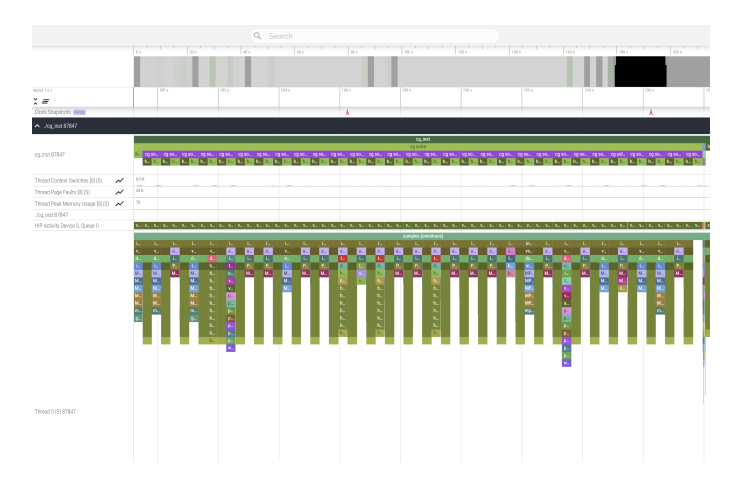

Figure: omnitrace profile of the CG solving phase

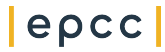

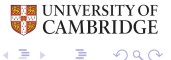

 $2Q$ 

メロトメ 御 トメ 差 トメ 差 ト

## Chebyshev phase

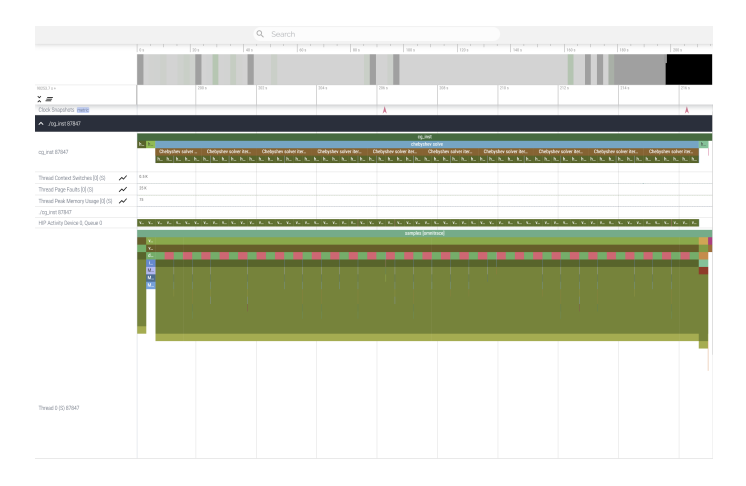

Figure: omnitrace profile of the Chebyshev solving phase

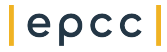

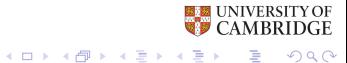

## CG communications

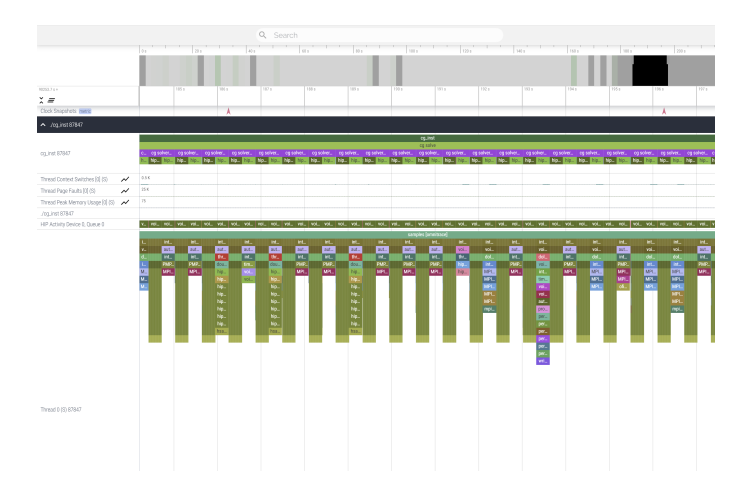

Figure: omnitrace profile of a CG communications

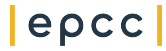

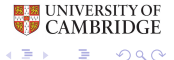

 $299$ 

 $\mathbf{A} \equiv \mathbf{B} + \mathbf{A} \mathbf{B} + \mathbf{A} \mathbf{B} + \mathbf{A} \mathbf{B} + \mathbf{B}$ 

# CG communications

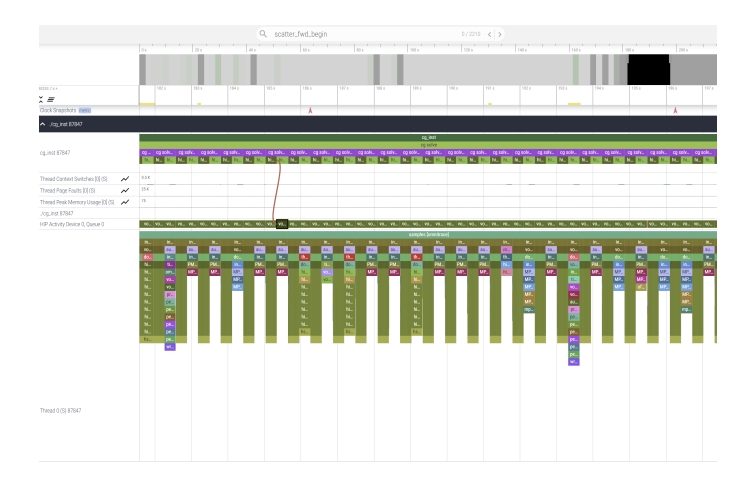

Figure: omnitrace profile of a CG communications in more detail

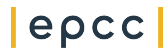

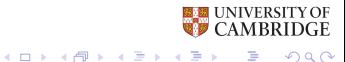

 $QQ$ 

## CG scatter

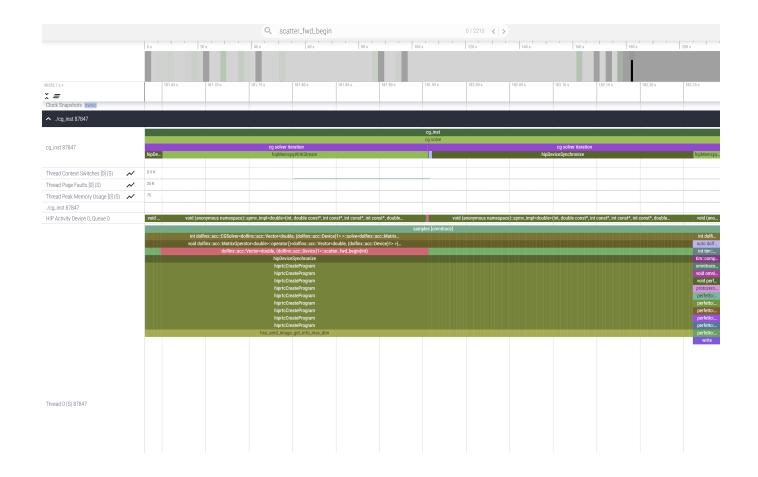

Figure: omnitrace profile of a CG iteration scatter communication call

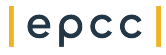

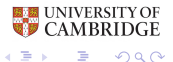

 $299$ 

 $4$  ロ )  $4$  何 )  $4$  ヨ )  $4$  ヨ )

## CG iteration

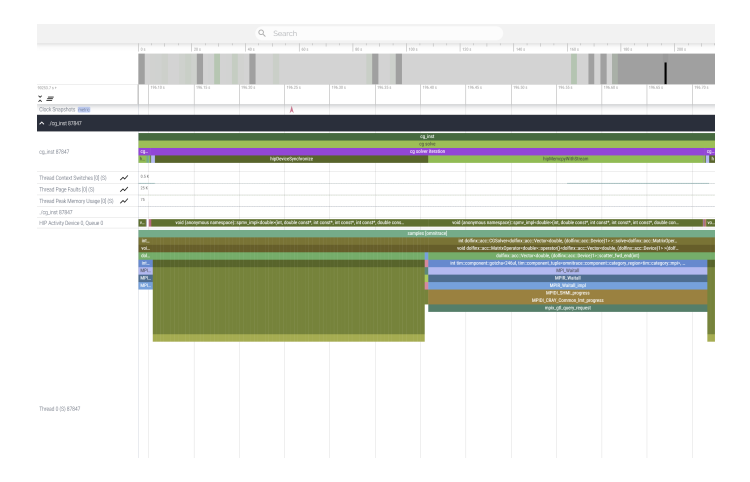

Figure: omnitrace profile of a CG iteration

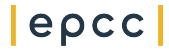

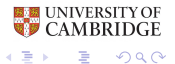

 $299$ 

メロトメ 伊 トメ ミトメ ミト

## Chebyshev communications

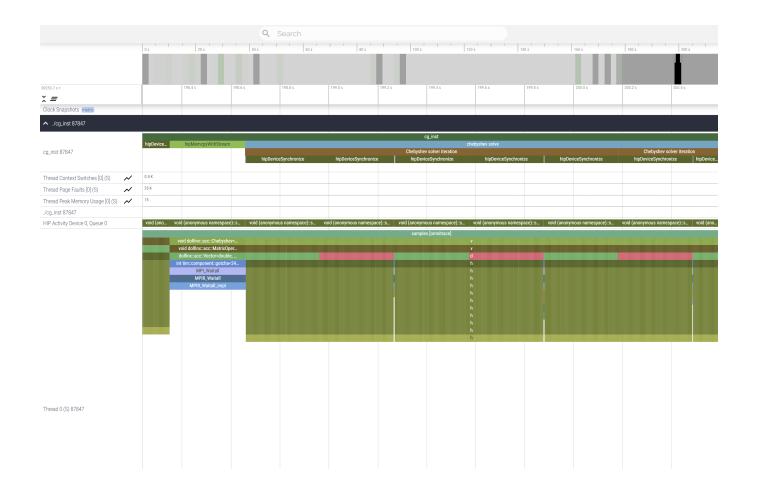

Figure: omnitrace profile of the Chebyshev communication phases

 $|e\rho$ cc $|$ 

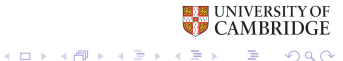

 $299$ 

## Chebyshev iteration

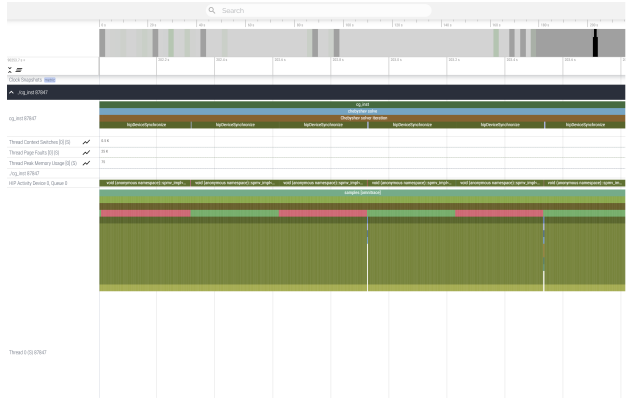

 $|e\rho$ co

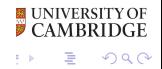

## Chebyshev iteration

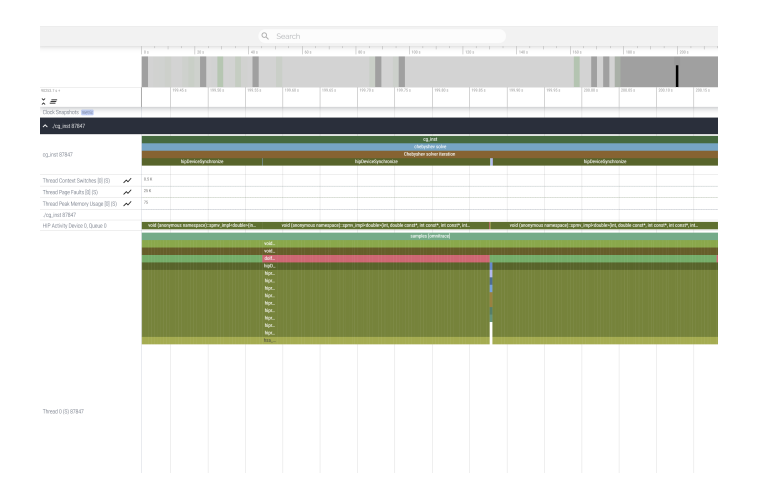

Figure: omnitrace profile of the Chebyshev iteration in more detail

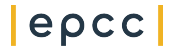

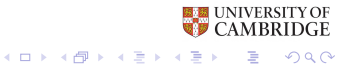

 $299$ 

## Chebyshev scatter

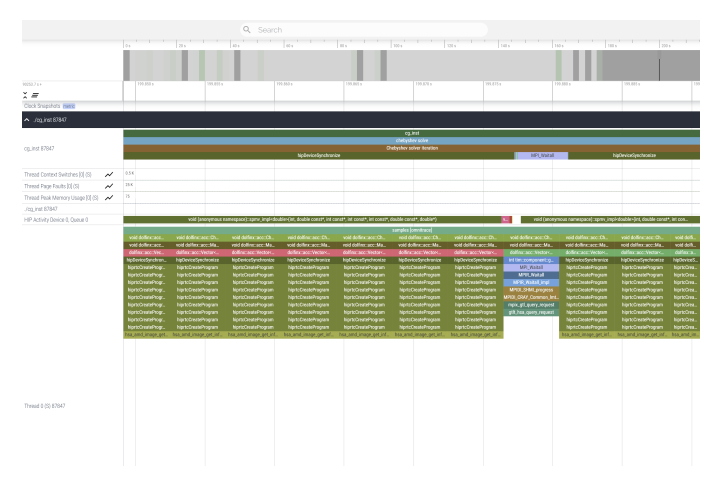

#### Figure: omnitrace profile of the Chebyshev scatter

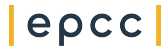

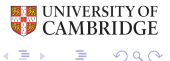

 $299$ 

 $4$  ロ )  $4$  何 )  $4$  ヨ )  $4$  ヨ )

#### Lessons

- o GPU visibility needs to be remembered
- o Failure messages not always obvious
	- o Crashes sometimes appeared out of memory
	- o HIP kernel errors not obvious
	- o Adding error handling/checking functions can help
- o Hard to know without profiling if GPU is being used
- o Hard to know if libraries properly built for GPU functionality

 $\left\{ \begin{array}{ccc} 1 & 0 & 0 \\ 0 & 1 & 0 \end{array} \right.$ 

B  $\eta$ aa

- o Hard to tell if GPU aware MPI is being used
- o PETSc not currently giving us good performance

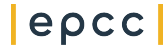

## Next Steps

- o Write-up report
- o Integrate the preconditioner with CG solver (wip)
- o Experiment with coarse grid solvers (Rocalution, Boomerang)
- o Add a matrix-free operator for Q3 level
- o Compare the results with A100 (CSD3 local cluster in Cambridge)
- o Run full solver on CPU (Archer 2)
- o Fix index overflows
	- o Current implementation runs up to ∼30m DoFs per GPU

イロト 不優 トイミト イミド

 $\equiv$  940

o ∼40% of GPU memory

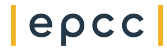